# **AKD®** 故障卡

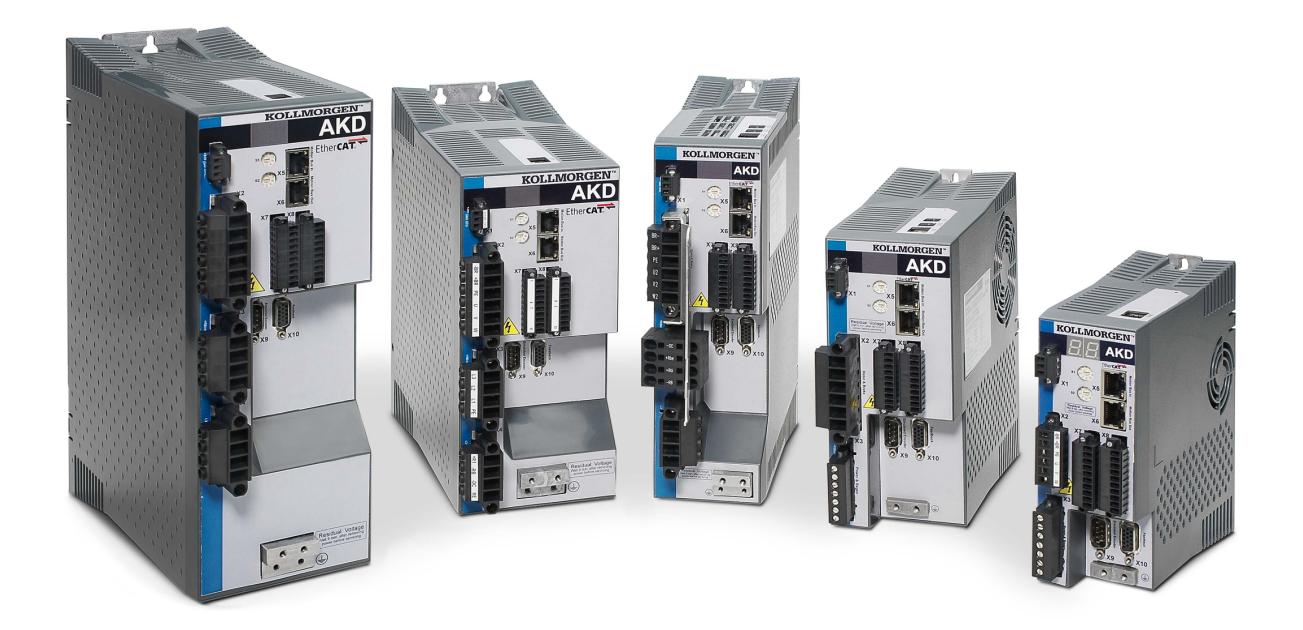

# 版本**: M, 2020** 年 **11** 月

适用于硬件修订版E

Part Number 903-200002-06

在产品的使用期限内{\f3,所有的手册都是产品的一部分。} 将手册转交给产品的最终用户和所有者。

**KOLLMORGEN** 

**Because Motion Matters™** 

### 文档修订记录**:**

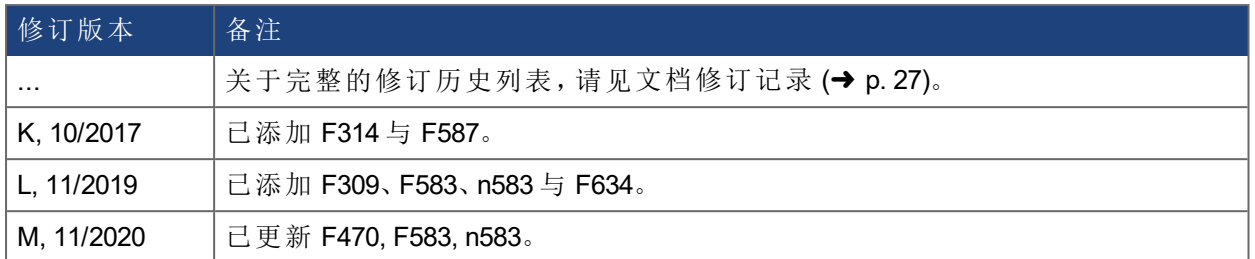

#### **Trademarks**

- AKD 是 Kollmorgen Corporation 的注册商标
- SyngNet is a registered trademark of Motion Engineering Inc.
- EnDat 是 Dr. Johannes Heidenhain GmbH 的注册商标
- EtherCAT 是 Beckhoff Automation GmbH 的注册商标和专利技术
- Ethernet/IP 是 ODVA, Inc. 的注册商标
- Ethernet/IP 通信栈:版权所有 (c) 2009, Rockwell Automation
- **•** sercos® 是 sercos® international e.V 的注册商标
- HIPERFACE 是 Max Stegmann GmbH 的注册商标
- PROFINET 是 PROFIBUS 和 PROFINET International (PI) 的注册商标
- SIMATIC 是 SIEMENS AG 的注册商标
- Windows 是 Microsoft Corporation 的注册商标

#### 当前专利

- 美国专利 8,154,228( 电机动态制动)
- <sup>l</sup> 美国专利 8,214,063( 基于频率响应的自动调谐控制系统)

专利是指匹配的现场总线手册中列出的现场总线功能。

#### 如有提升产品设备性能的技术变更,恕不另行通知。

美国印刷

本文档属于Kollmorgen™ 的知识产权。版权所有。未经Kollmorgen™ 书面许可, 不得以任何形式( 利用影印、缩微胶片或任何其他方法) 复制本文档的任何部分, 也不得利用电子手段存储、处理、复制或分发本文档的任何部分。

# <span id="page-2-0"></span>**1** 目录

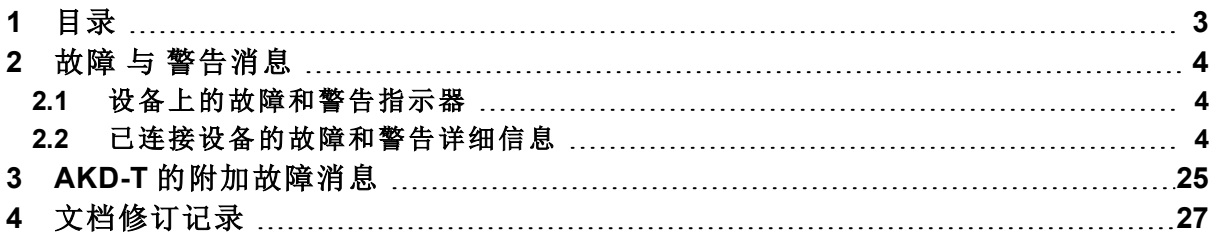

# <span id="page-3-0"></span>**2** 故障 与 警告消息

发生故障时,驱动器会作出特定故障反应。根据故障类型,反应可以是:

- 受控停机,这会将任何运动减速至零速(另请参见CS.VTHRESH 和 CS.TO) 并禁用功率级。
- <sup>l</sup> 禁用功率级,这会立即禁用功率级( 也称为滑行停机) 。
- <sup>l</sup> 动态制动,这将通过缩短电机相位来减缓电机负载。

如果驱动器具有故障继电器,发生故障时它会立即打开。

#### **For central power supplies**

When a fault occurs the power supply fault relay is opened, and a specific fault reaction is executed. Depending on the fault, the reaction can be to:

- Disable drives, which removes the global enable signal to the connected drives. The drives will execute the configured disable mode function (see also DRV.DISMODE).
- Disable drives and unpower strings, which removes the global enable and afterwards also removes the logical voltage of the drives.

When a warning occurs, neither the fault relay or the power stage is disabled.

# <span id="page-3-1"></span>**2.1** 设备上的故障和警告指示器

#### 对于配备两个 **7** 段显示器的设备

前面板的显示器显示发生的故障的编号。如果警告在故障发生之前发出,则该警告将显示在段显 示器上,并且与关联故障具有相同的编号。

左侧 7 段显示器显示 "F" 表示故障或显示 "n" 表示警告。右侧 7 段显示器显示故障或警告编号,如 下所示:"x" [break] "y" [break] "z" [break], 其中 xyz 表示编号。显示最高优先级的故障。发生故障情况 时,可能会显示多个故障。

#### 对于配备一个 **7** 段显示器的设备

前面板的显示器显示发生的故障的编号。如果警告在故障发生之前发出,则该警告将显示在段显 示器上,并且与关联故障具有相同的编号。

该 7 段显示器按以下顺序显示故障或警告以及编号: "F" 或 "n" [break]

"x" [break] "y" [break] "z" [break], 显示最高优先级的故障。发生故障情况时, 可能会显示多个故障。

#### 对于未配备显示器但配备 **LED** 的设备

设备上的多色 LED 指示是否发生故障或警告。红色闪烁指示故障。黄色闪烁指示警告。连接到工 作台后,主屏幕将显示设备的"虚拟"两段显示器。

## <span id="page-3-2"></span>**2.2** 已连接设备的故障和警告详细信息

设备连接到工作台后,主屏幕将显示"虚拟"7 段显示器,并以适当顺序显示故障/警告代码。工作台 按钮上的状态栏显示警告或故障是否处于活动状态。故障和警告屏幕显示实际故障的详细信息 以及故障历史记录。在终端中,可以通过 DRV.FAULTS 读取整个故障列表。连接到设备的任何外 部控制器或 HMI 也可以使用此命令。类似警告命令是 DRV.WARNINGS。

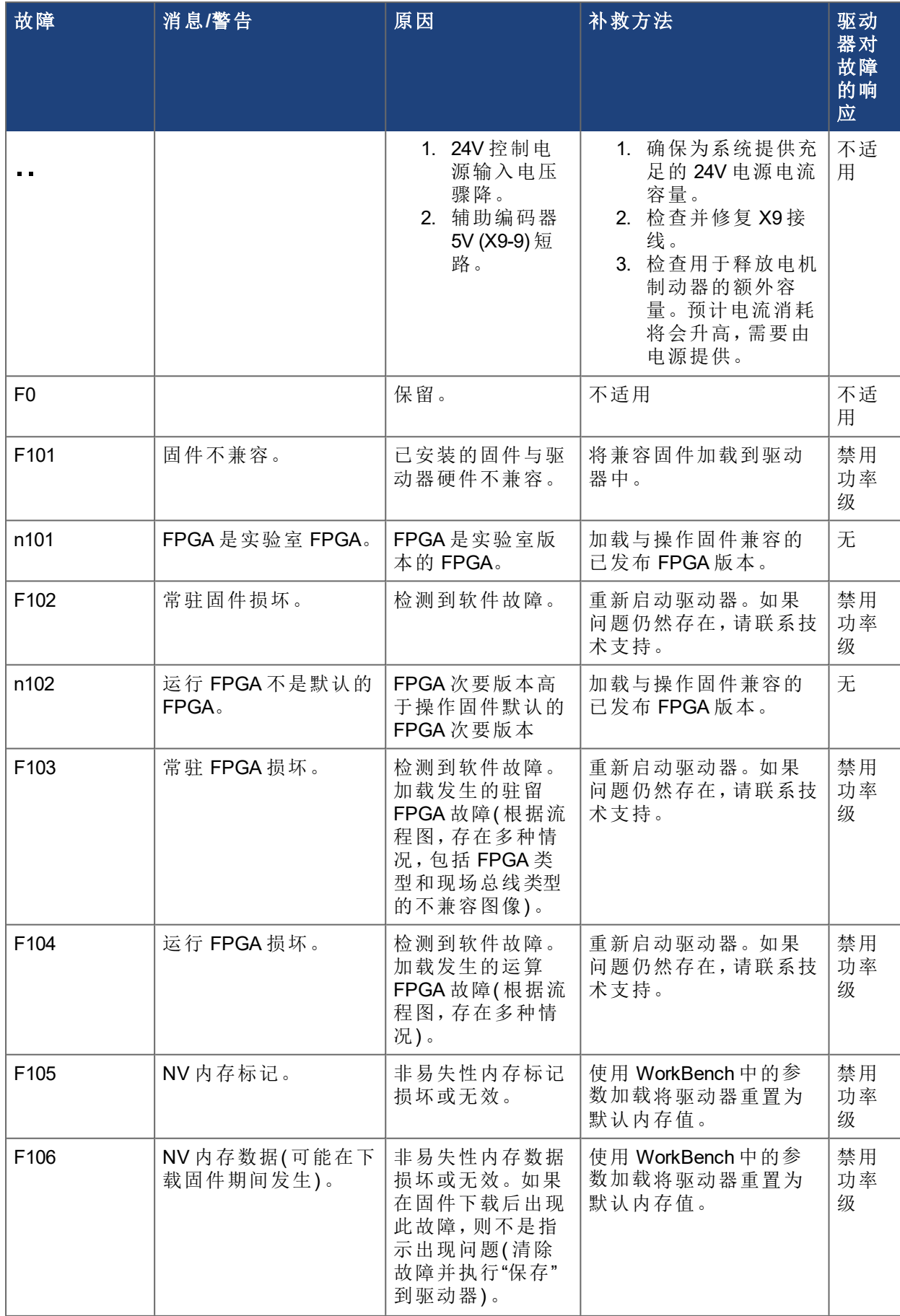

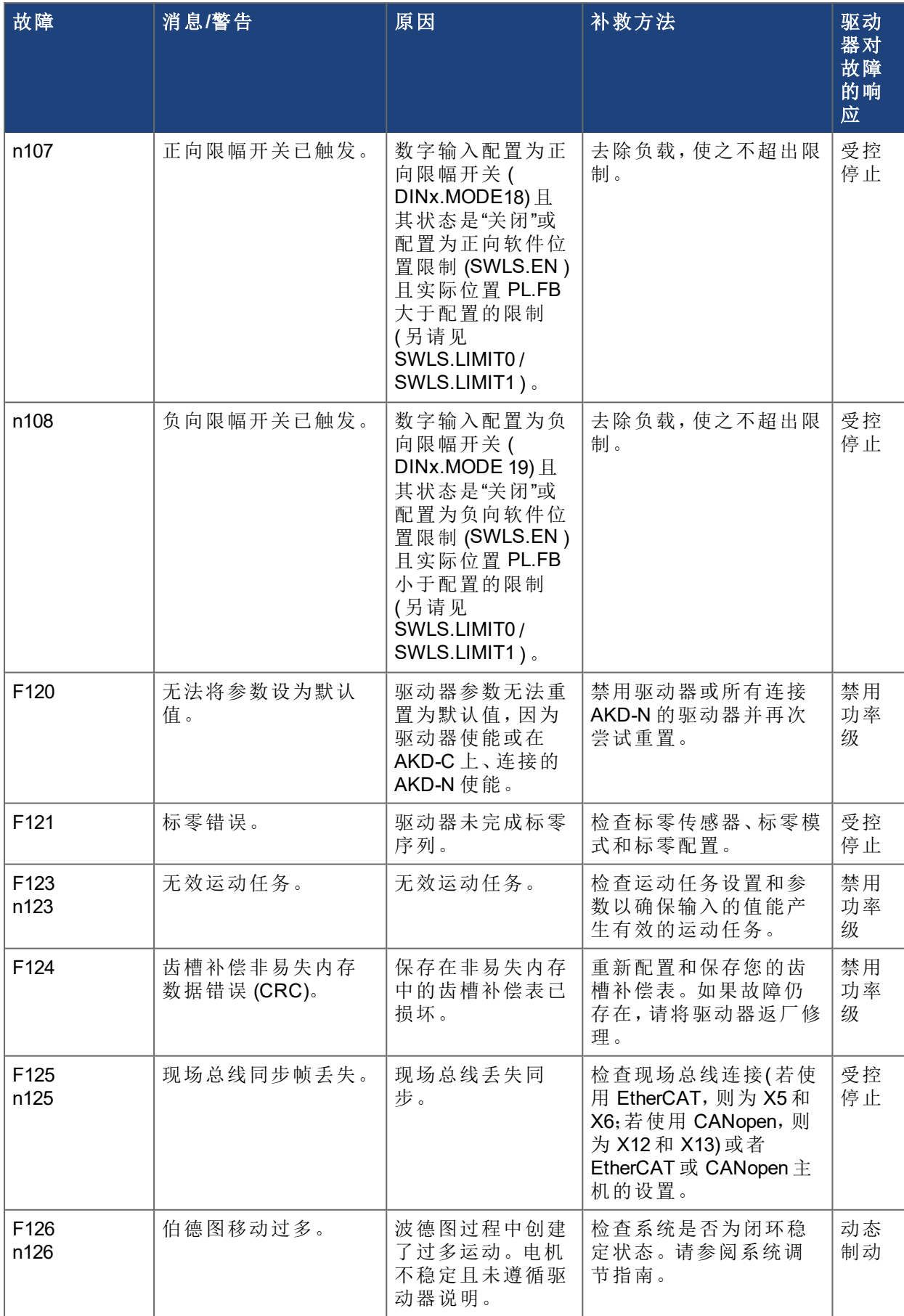

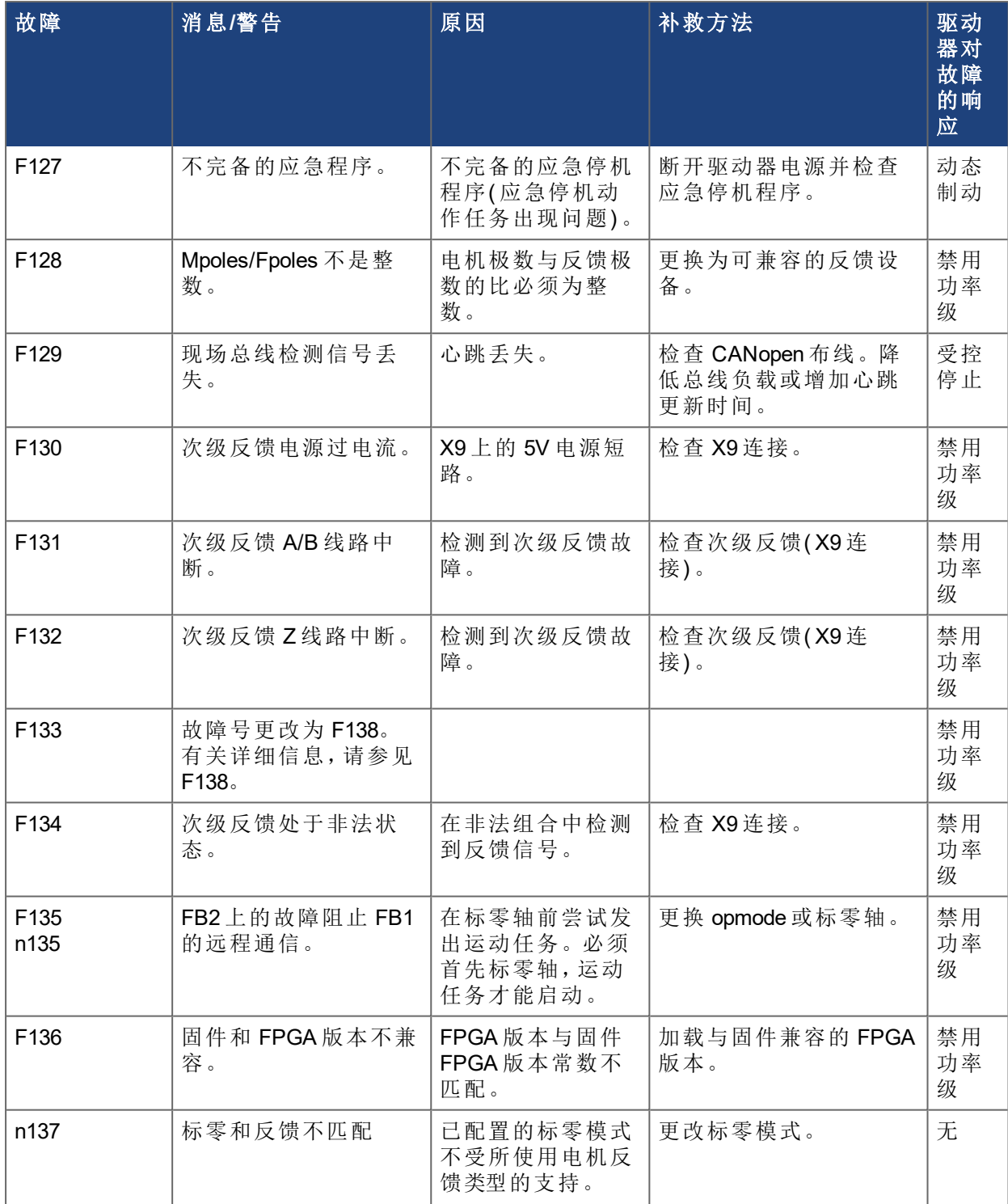

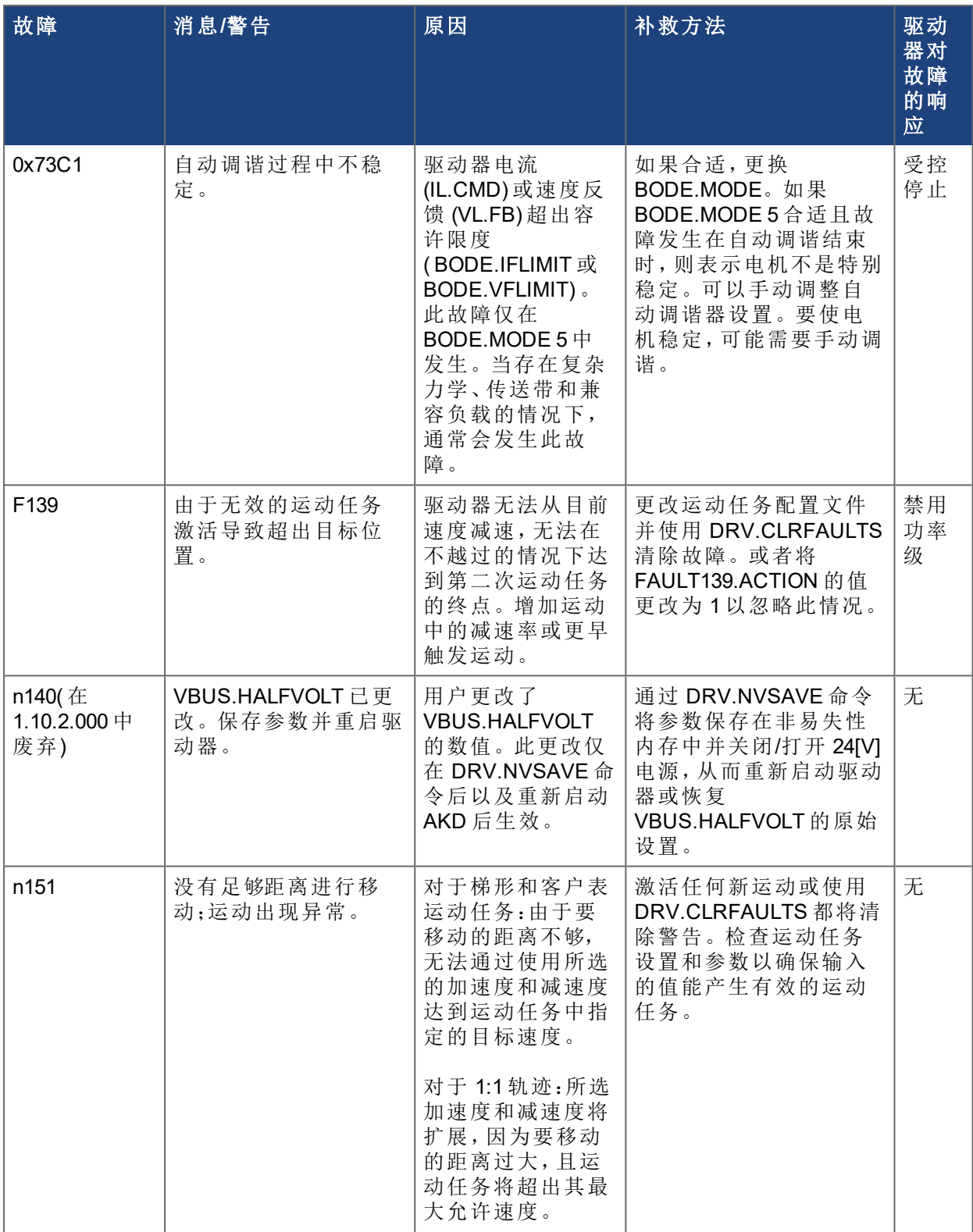

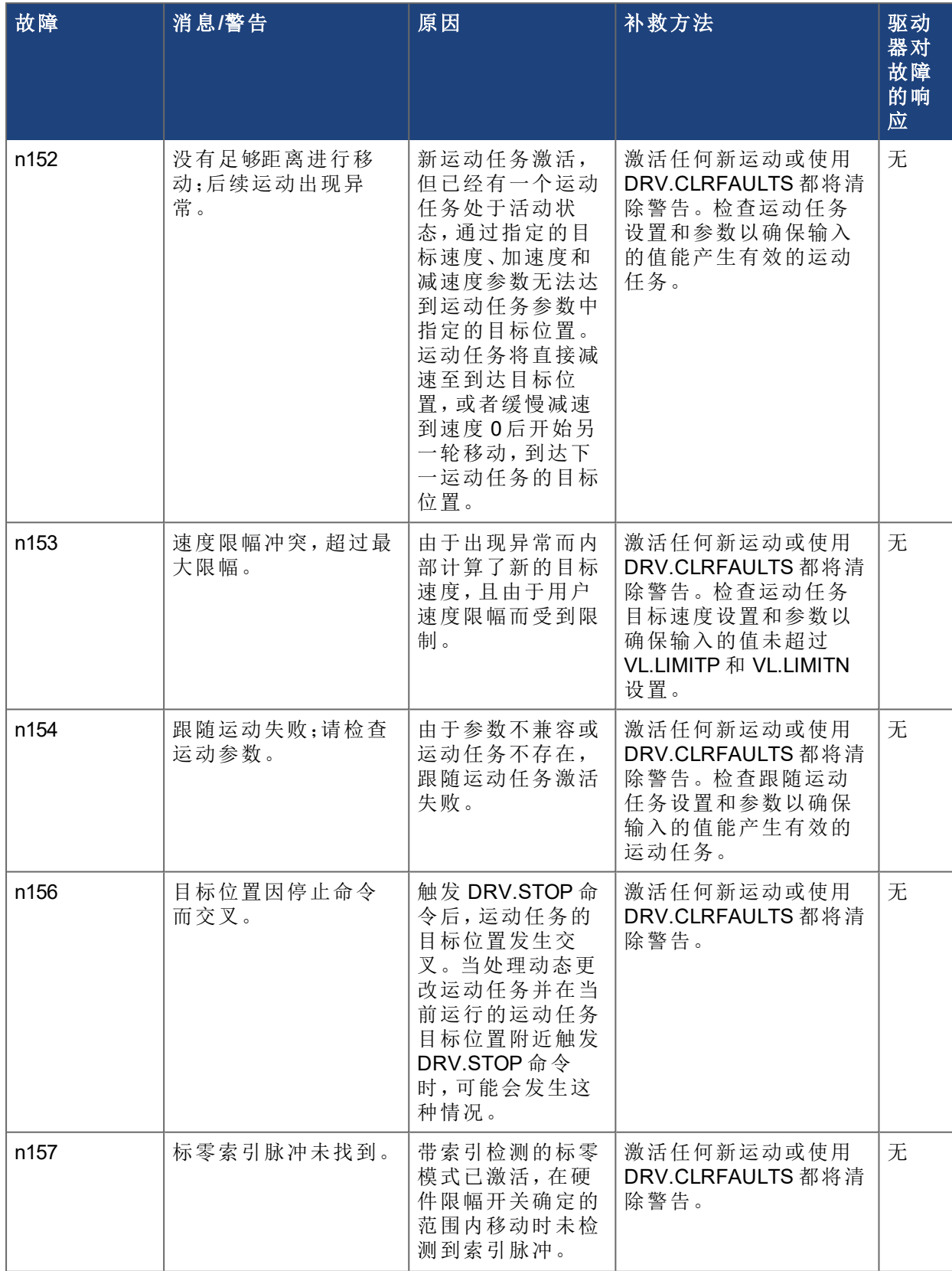

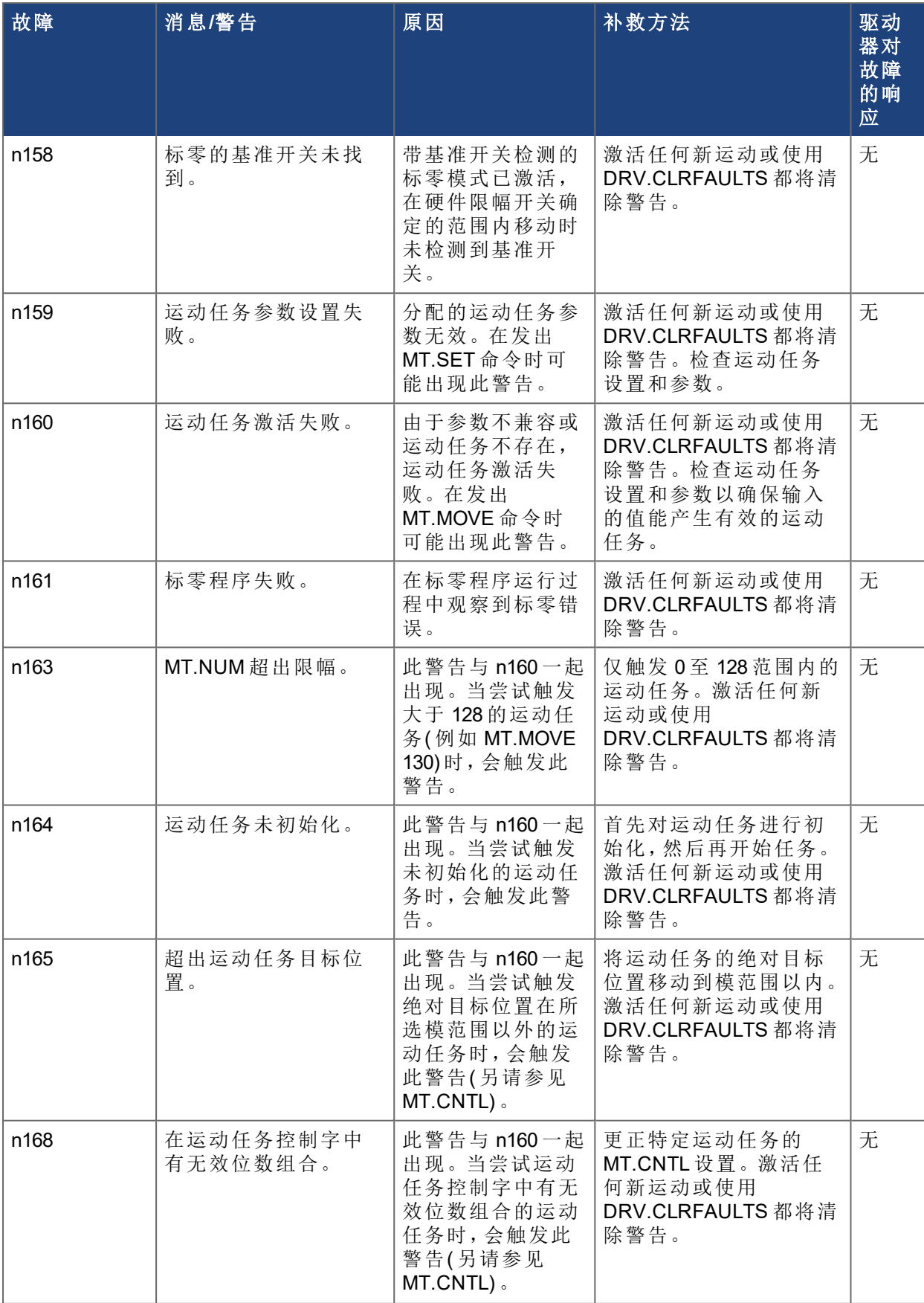

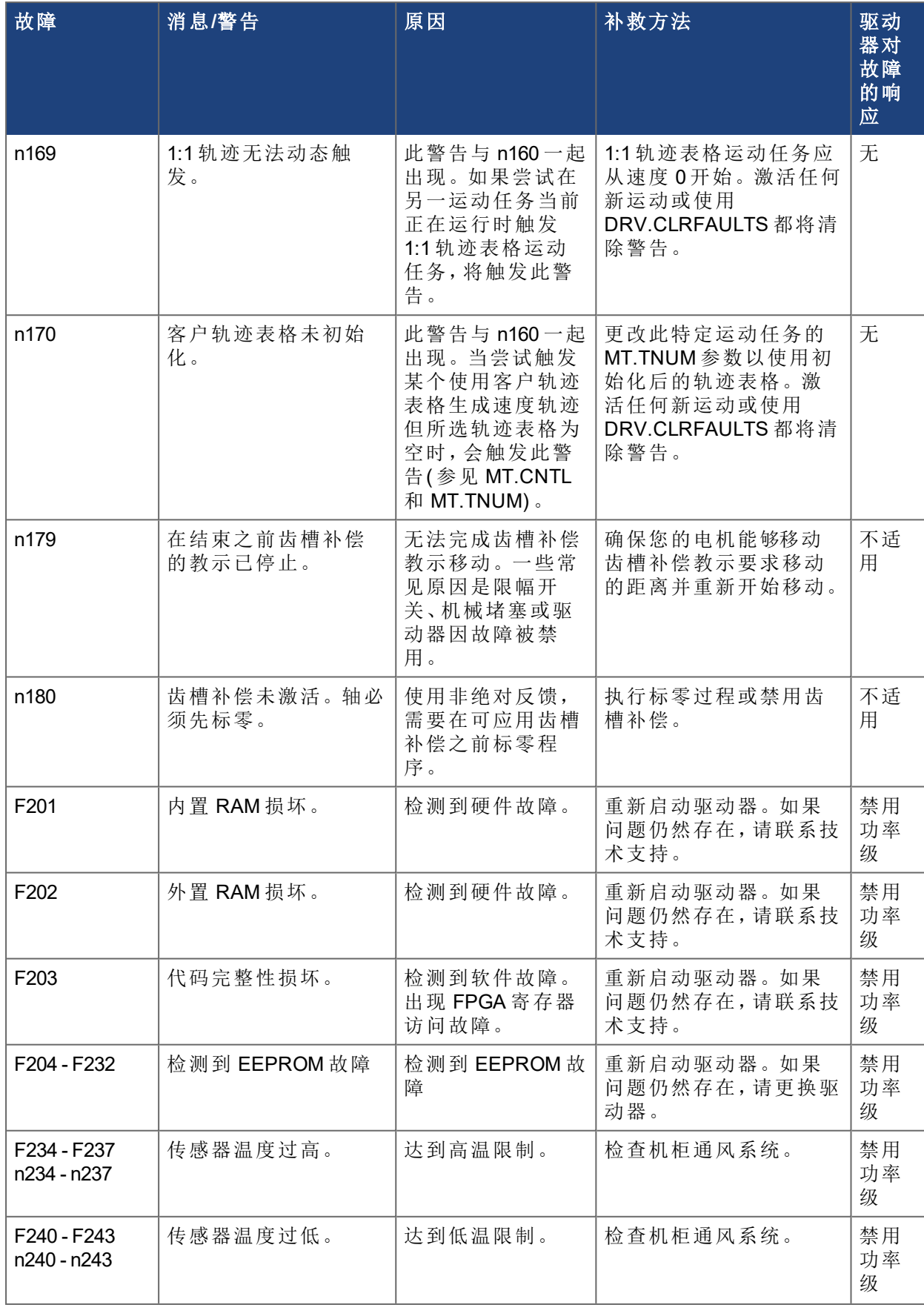

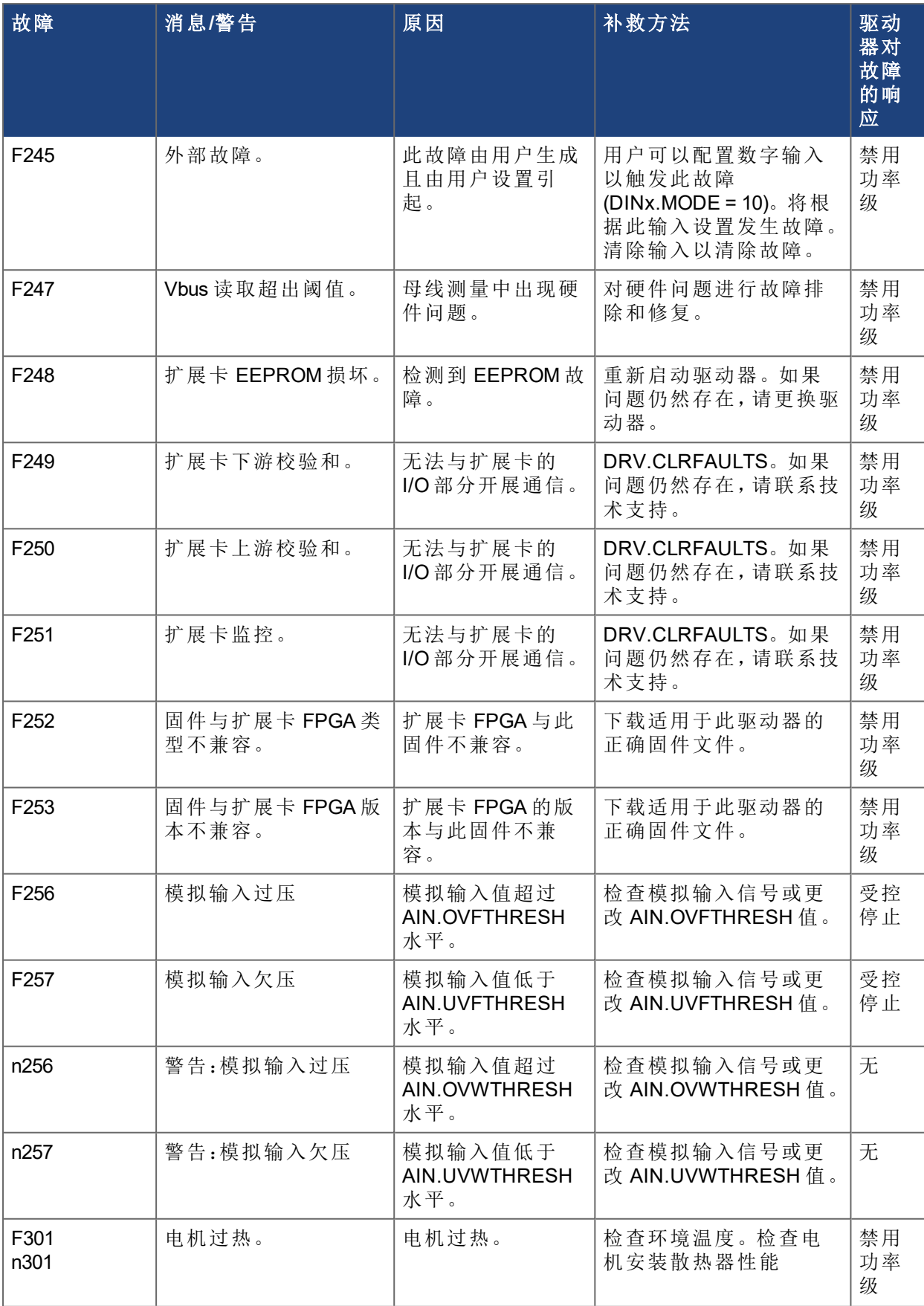

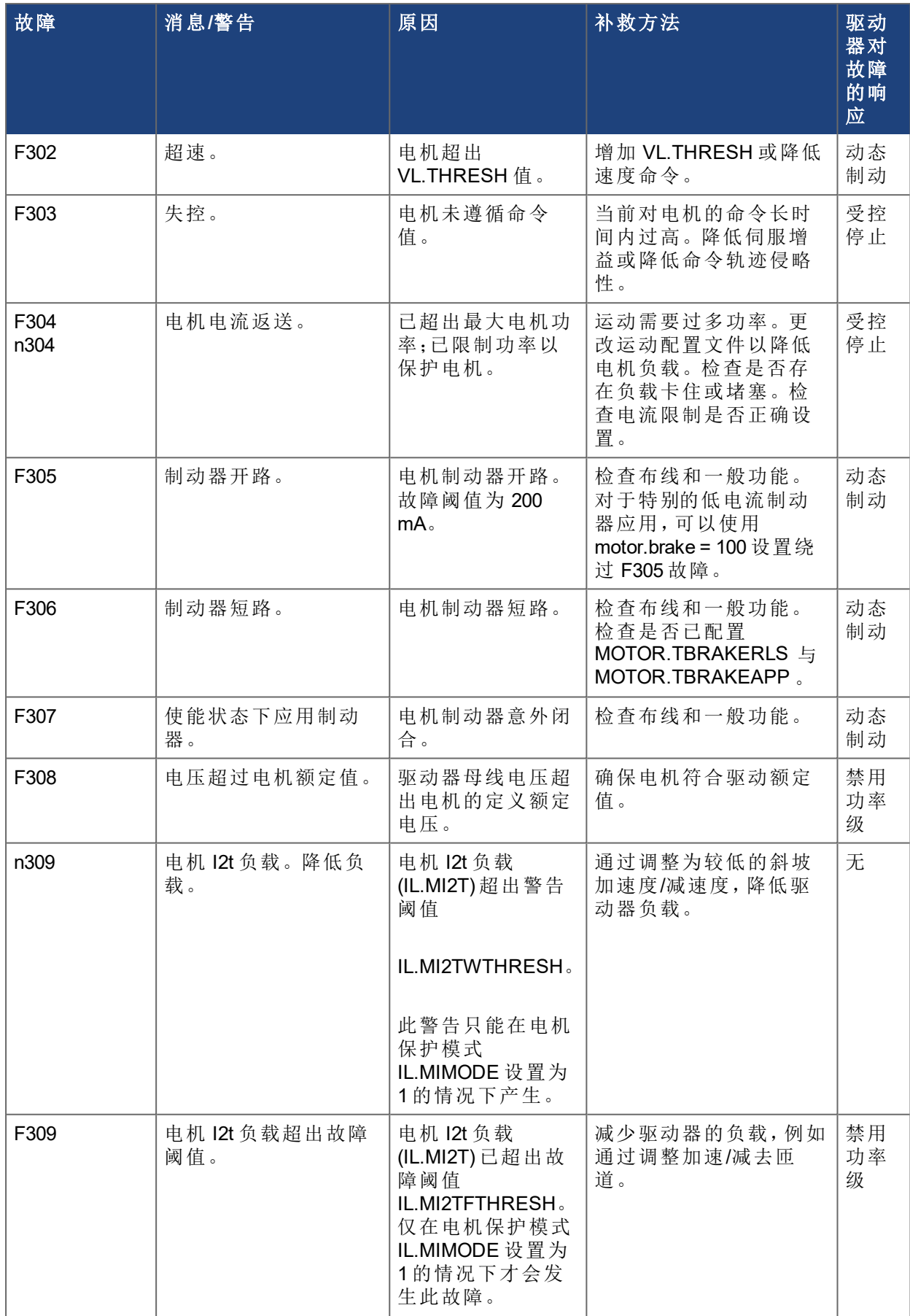

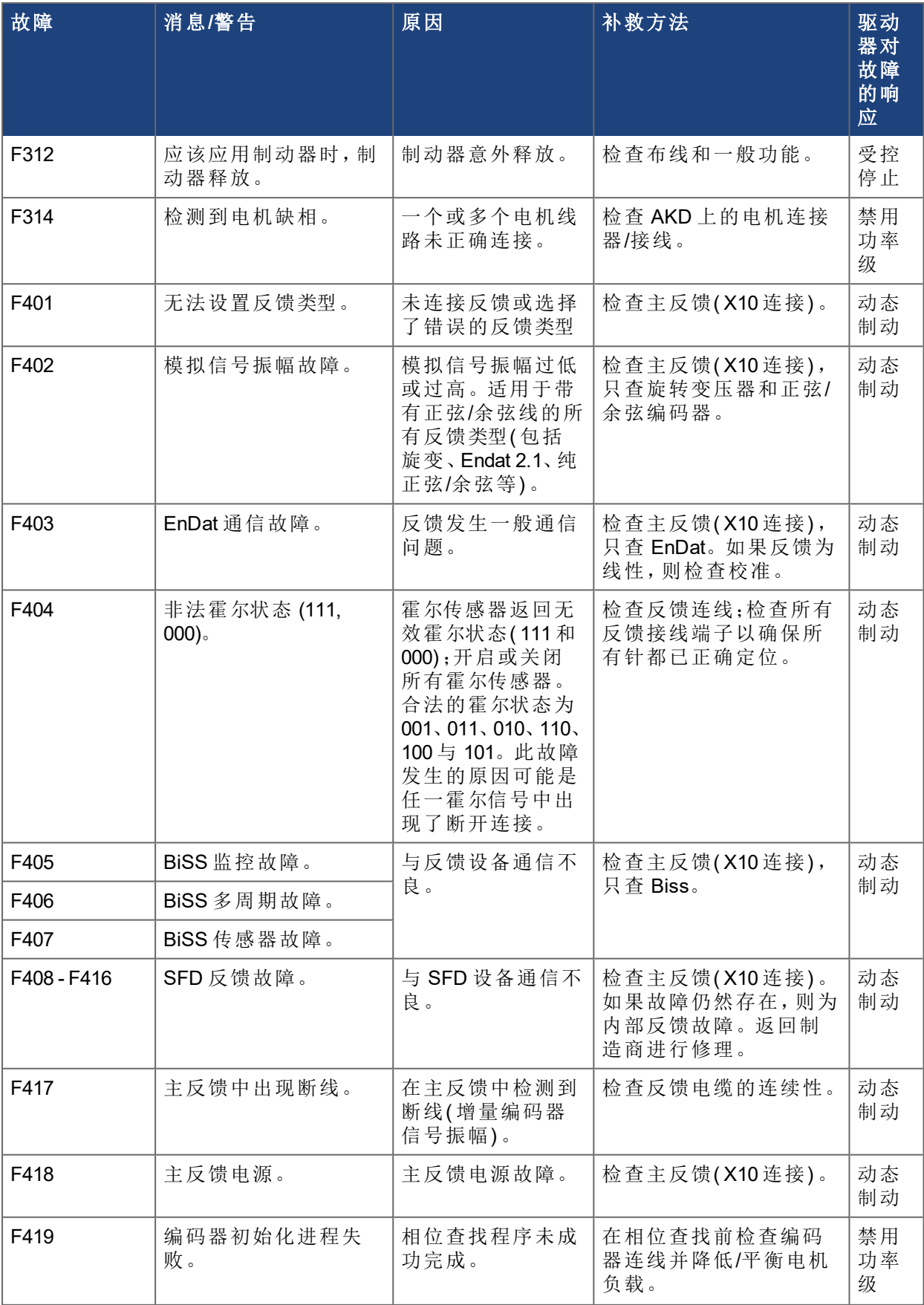

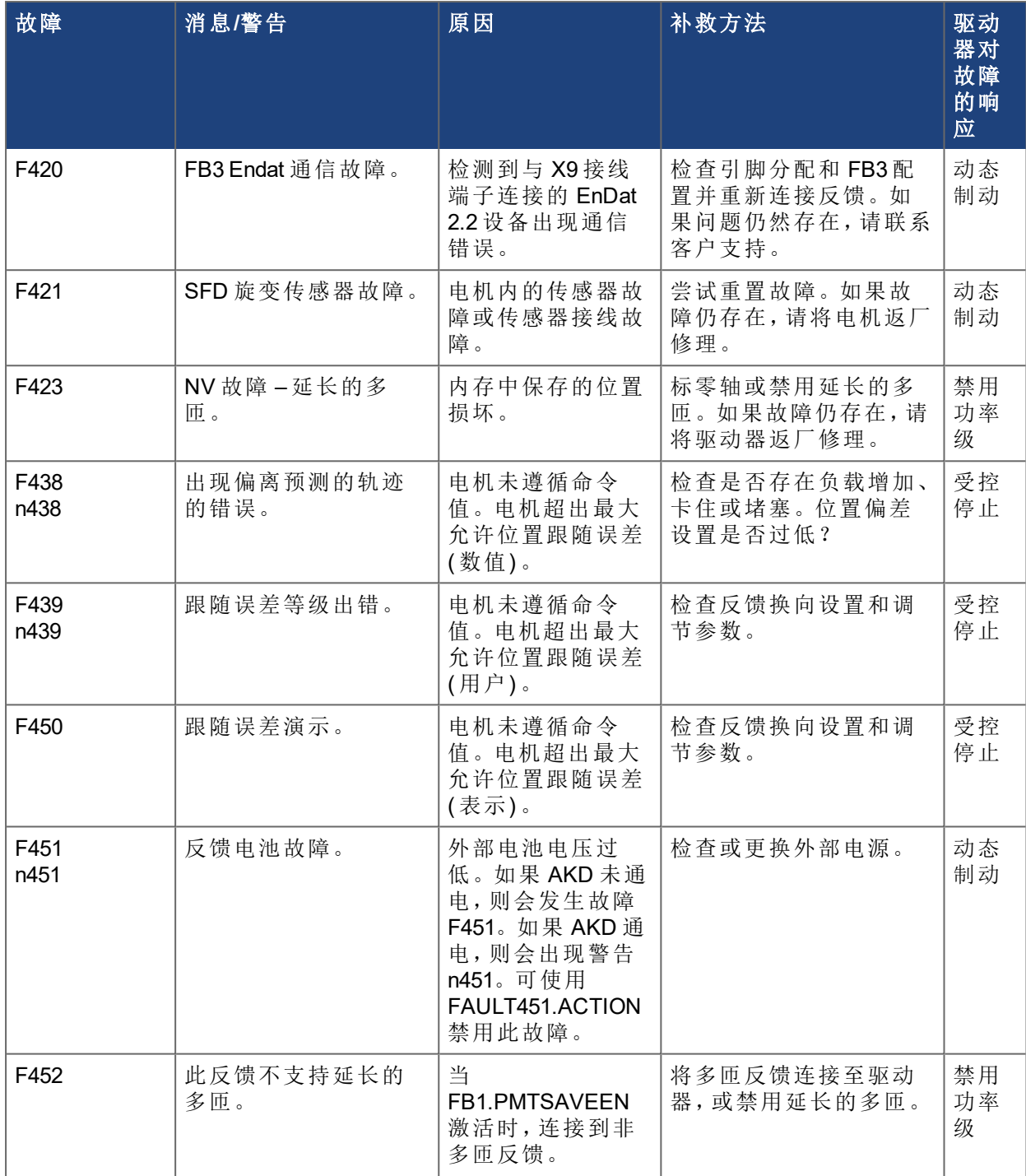

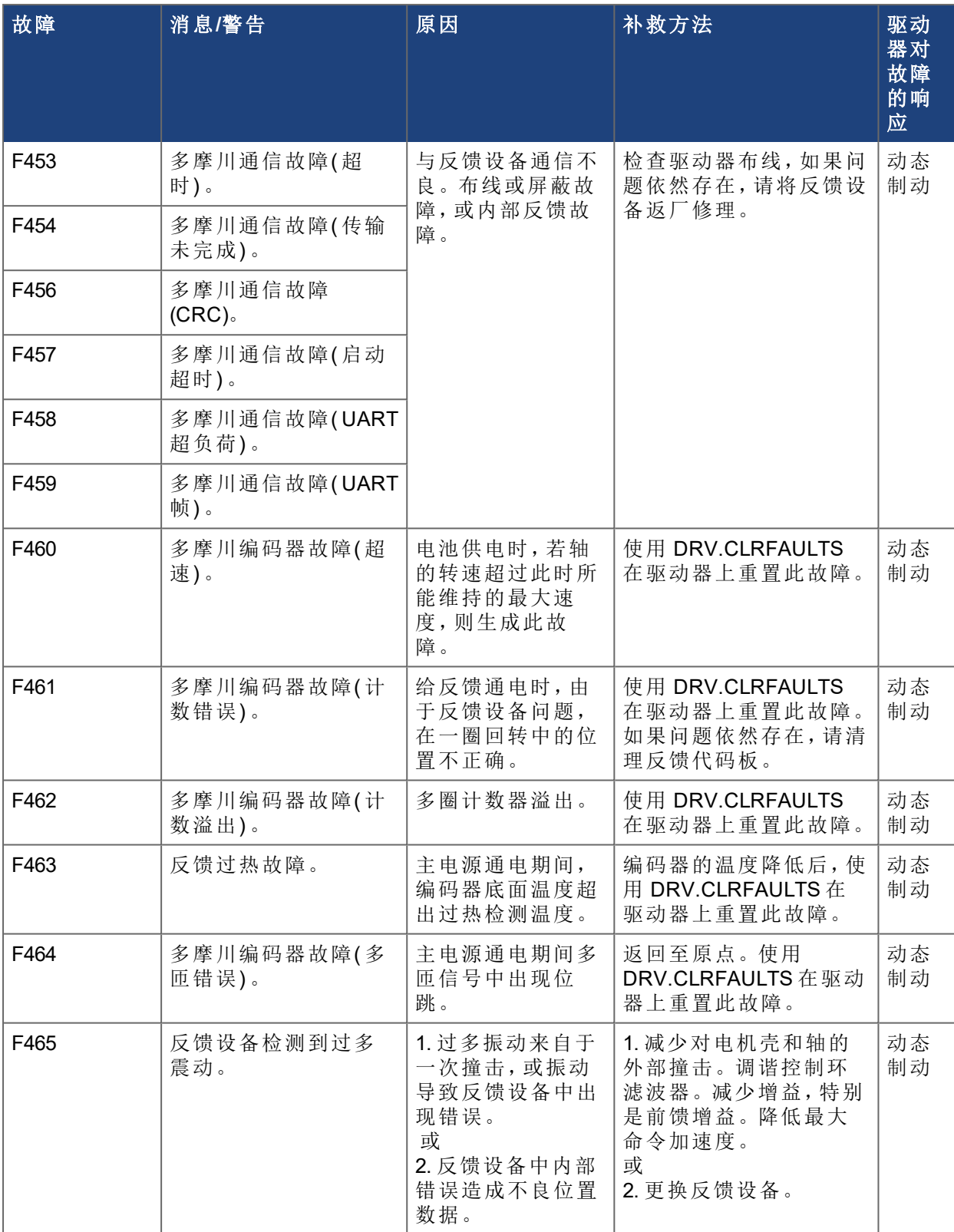

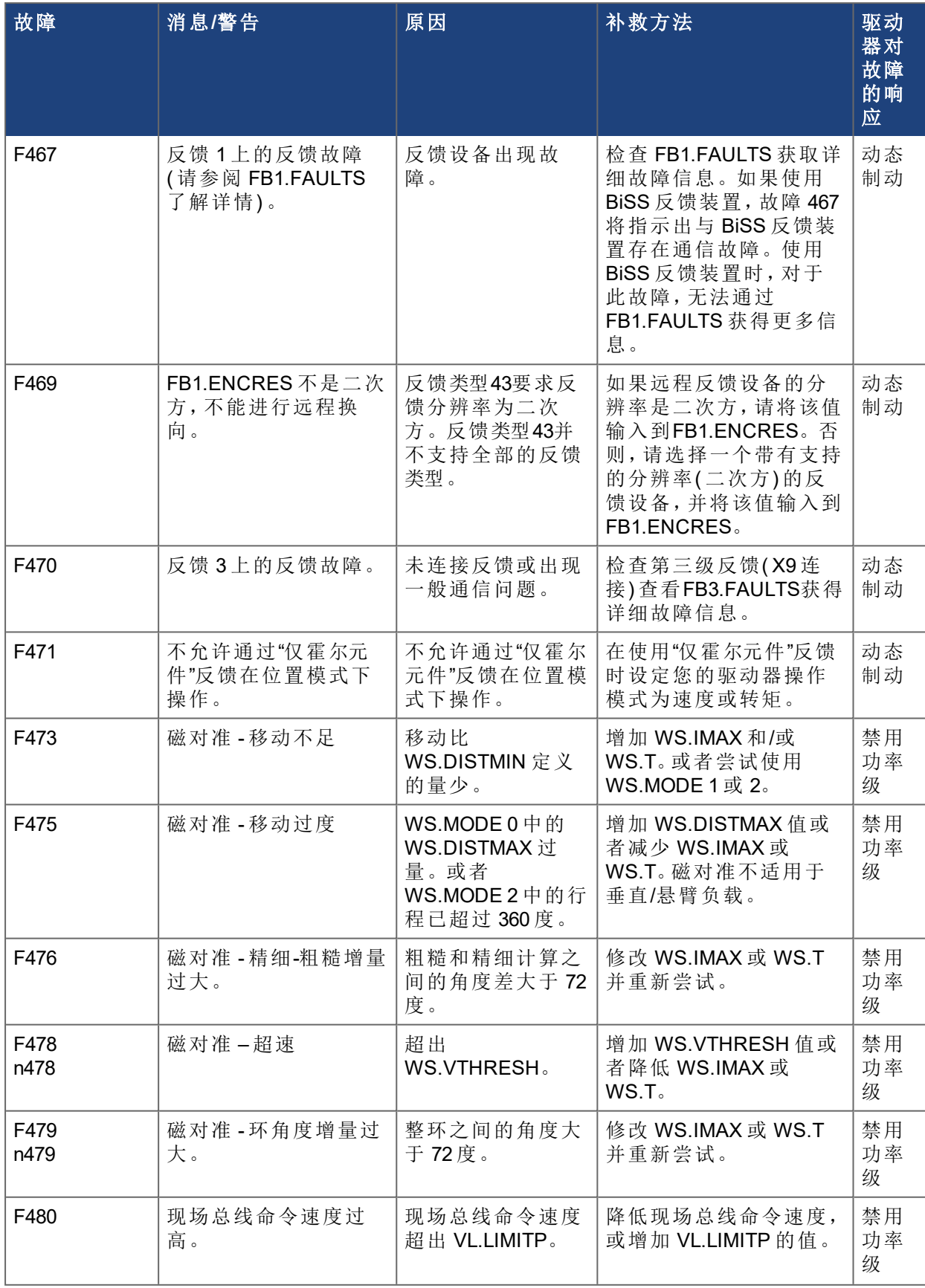

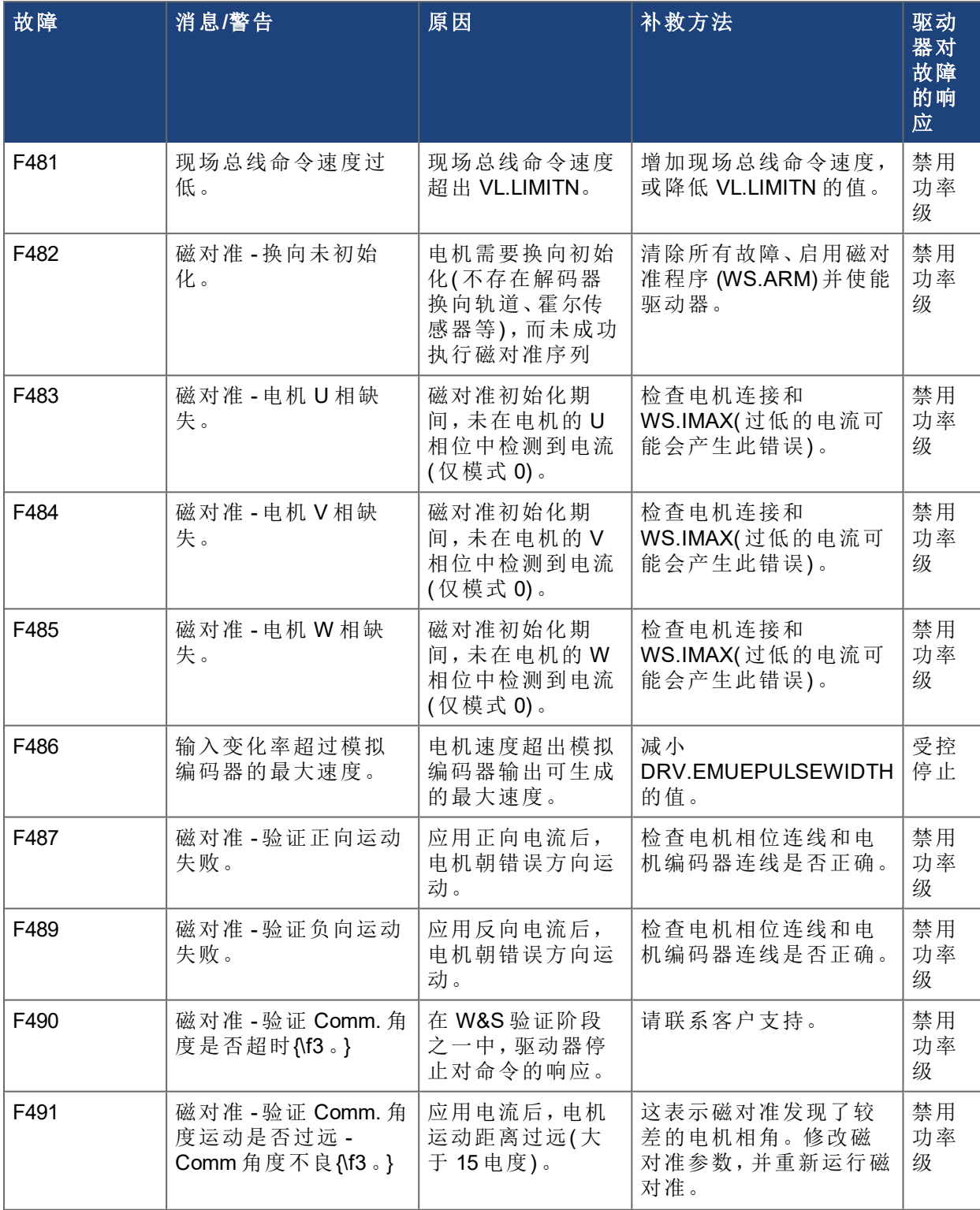

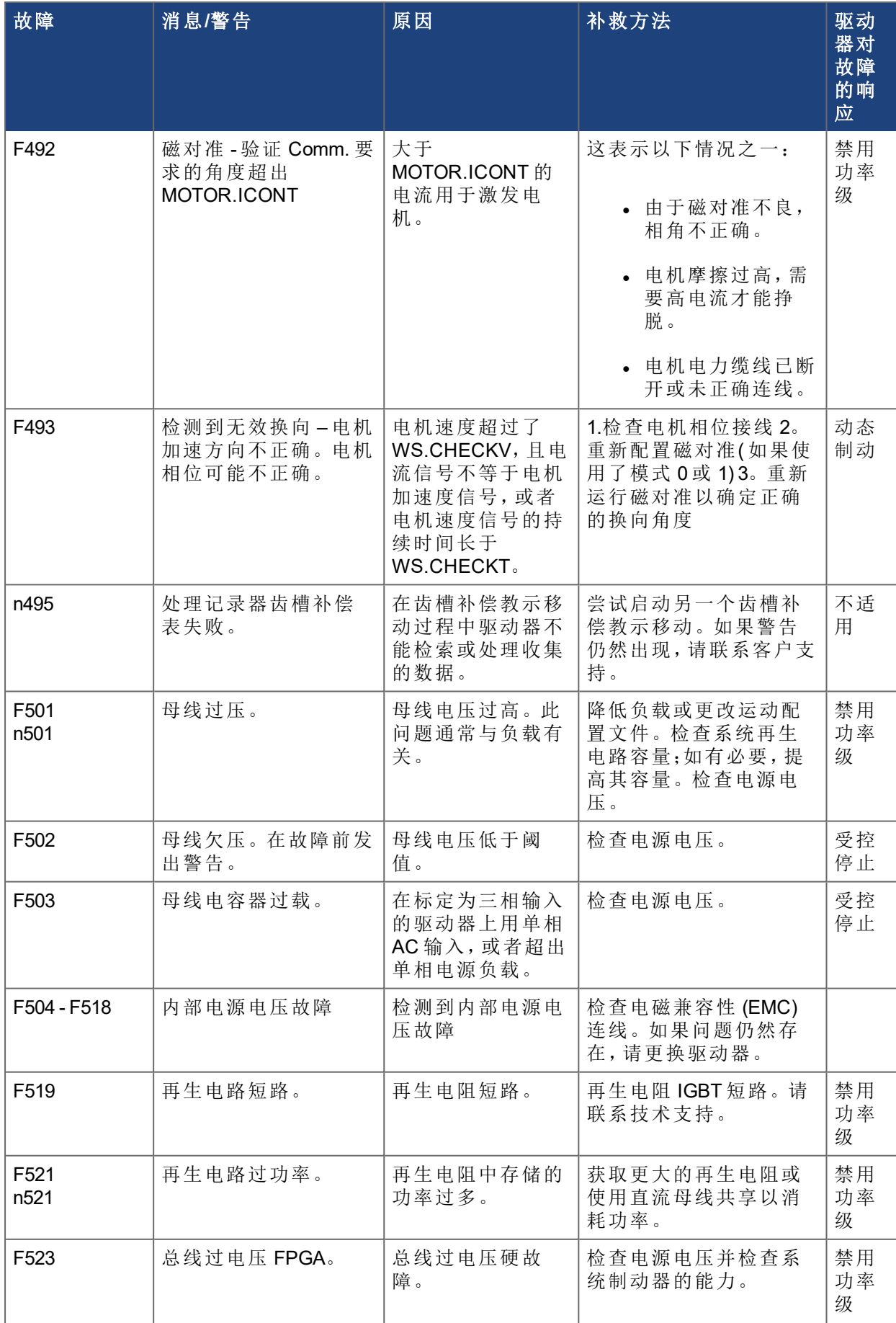

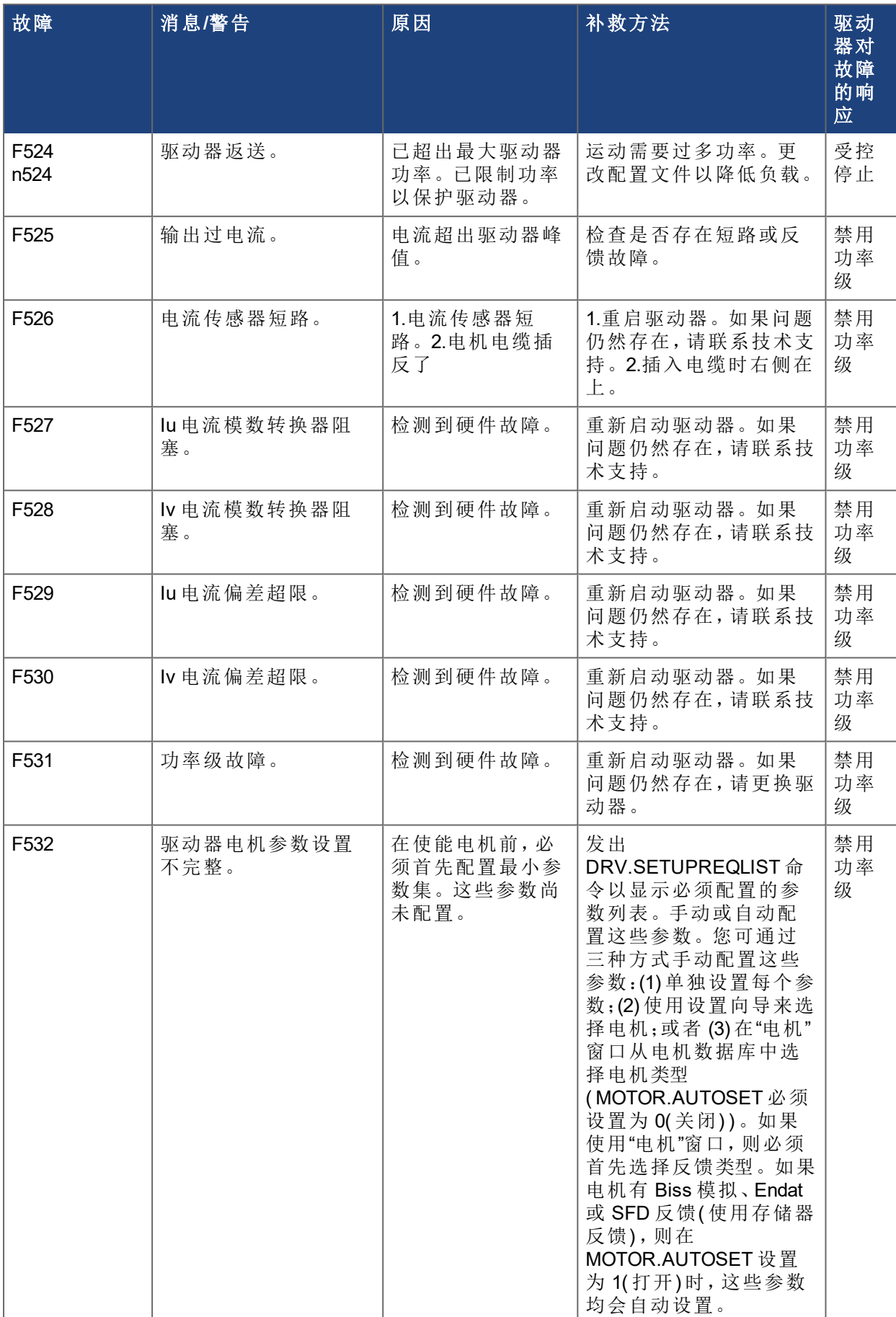

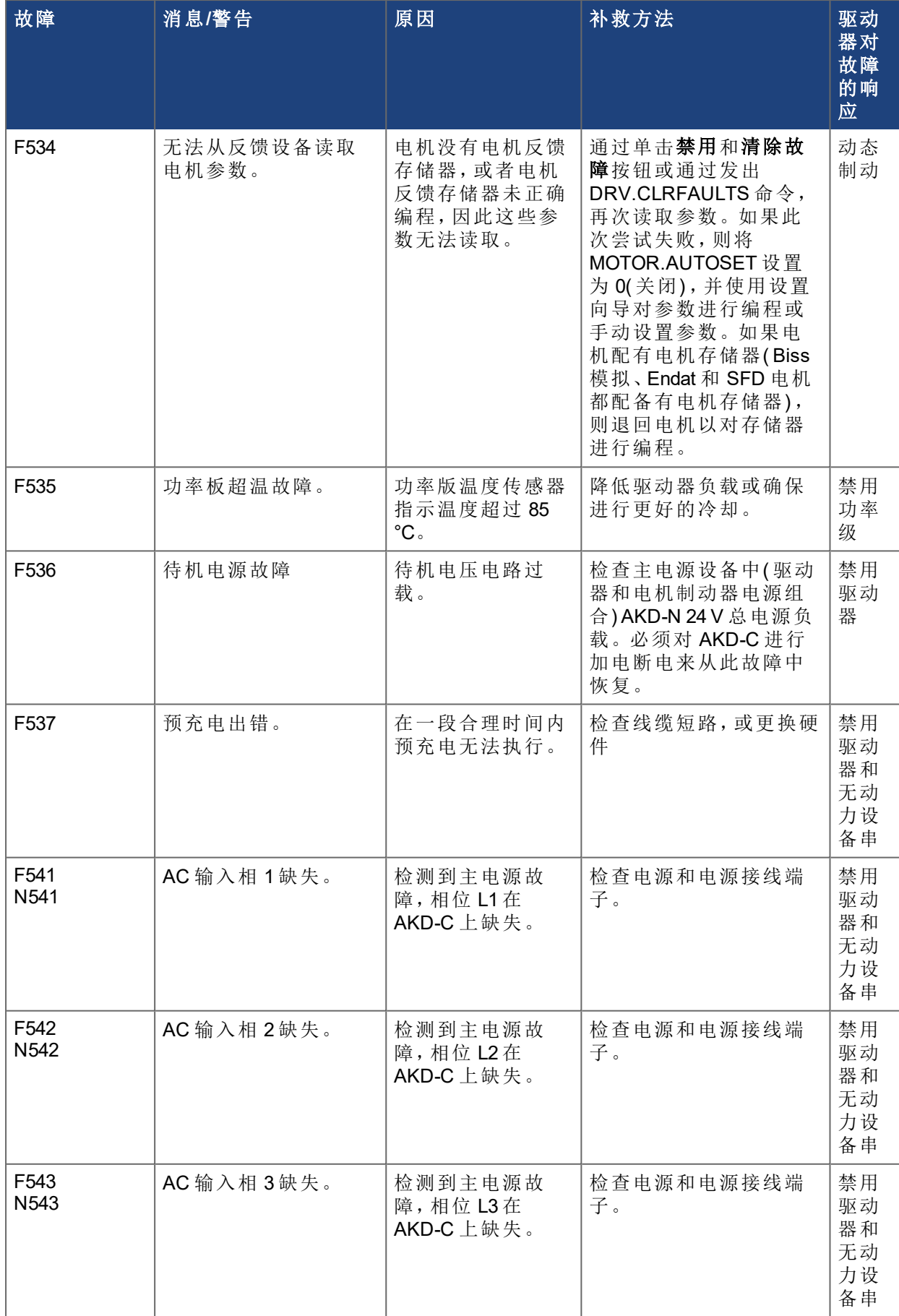

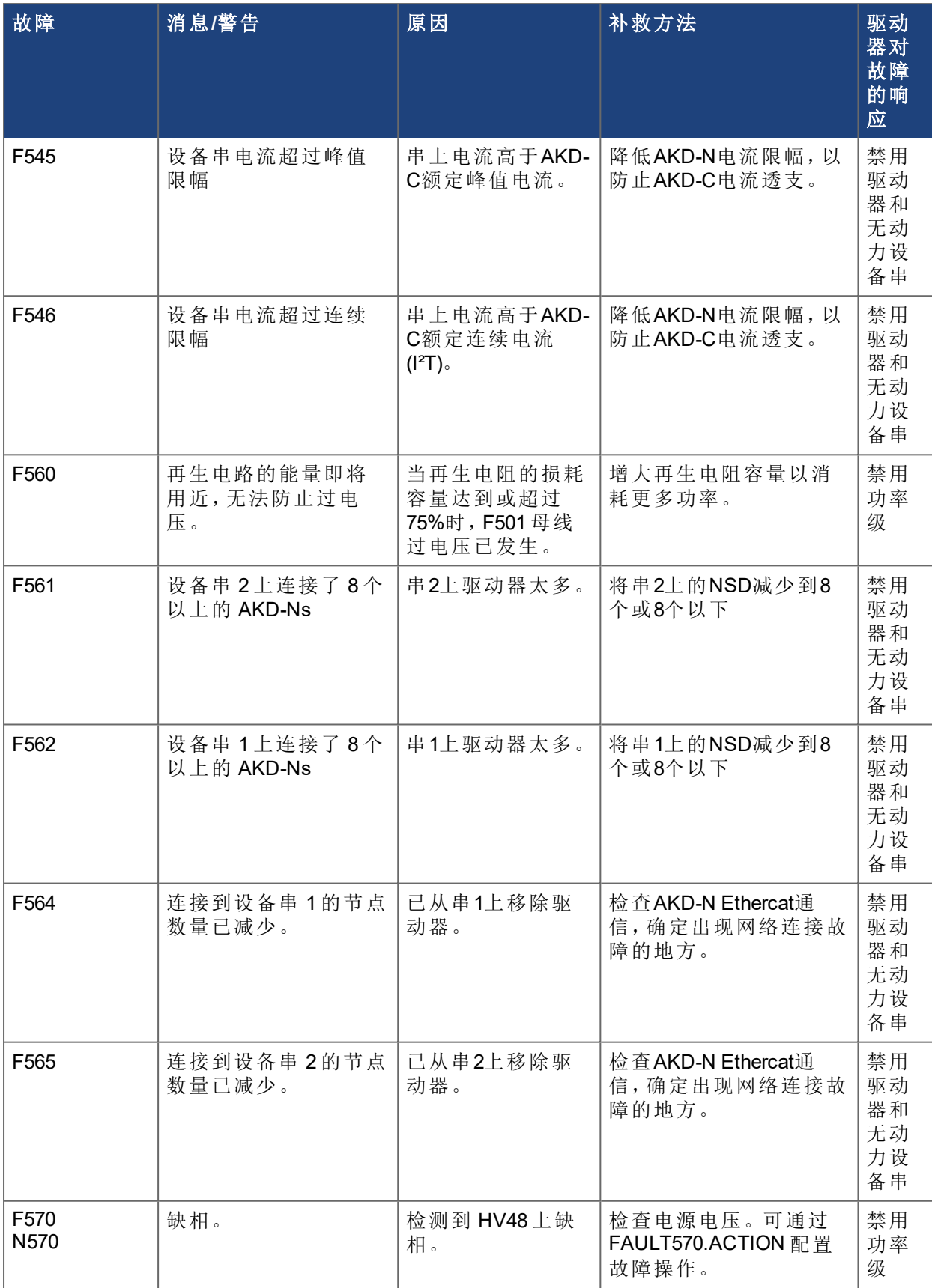

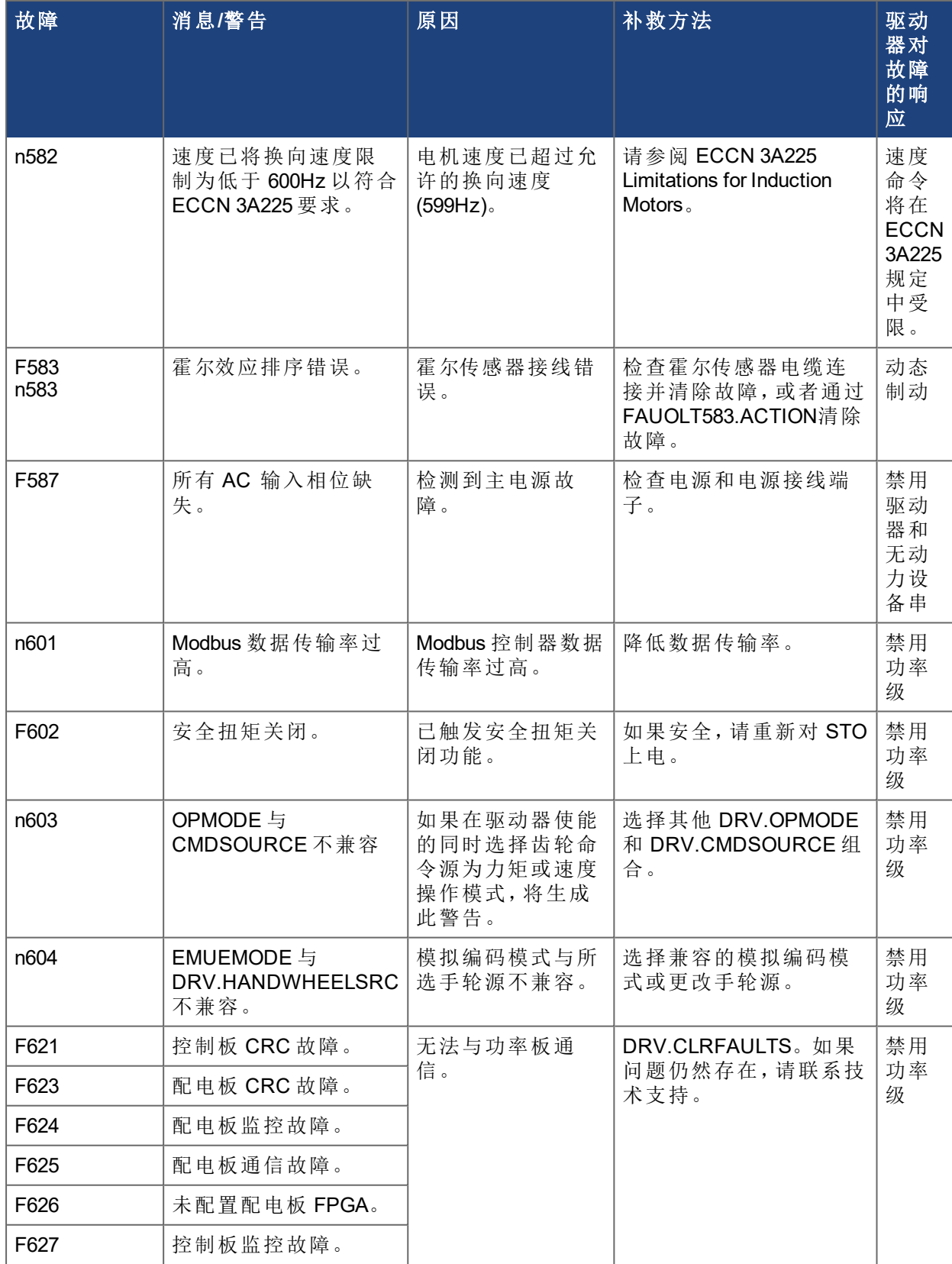

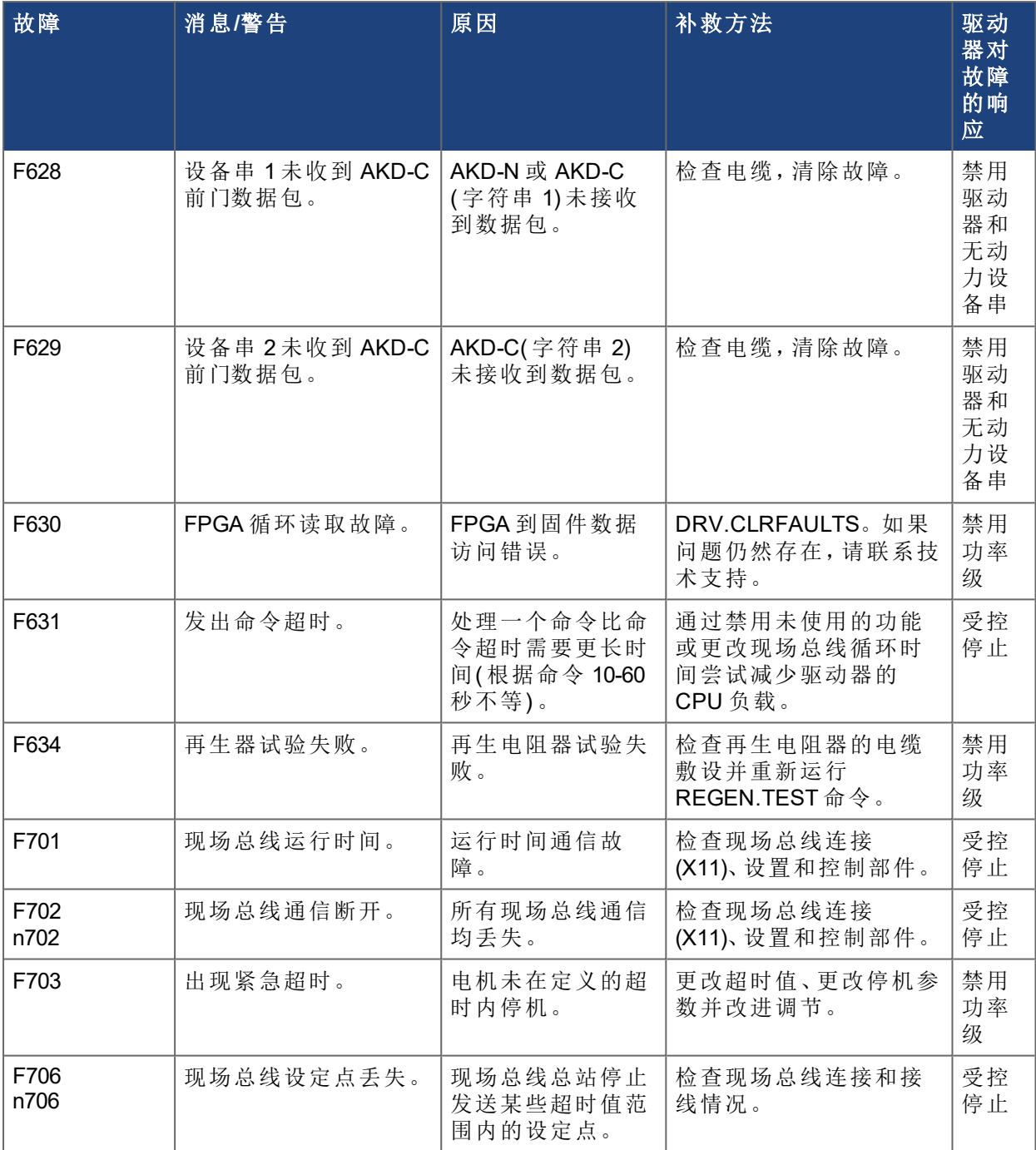

# <span id="page-24-0"></span>**3 AKD-T** 的附加故障消息

AKD BASIC 运行时故障将显示在驱动器的两位七段显示屏中:

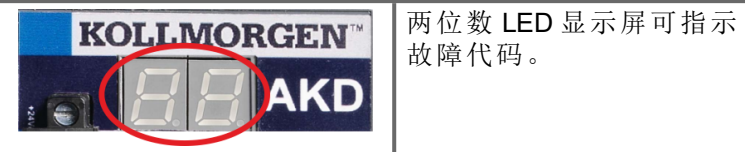

AKD-T 的附加运行时故障消息以 "F801" 开头。

修复所有故障:清除故障、修复用户程序、重新编译、下载并尝试再次运行程序。

注意

安装安全生产规章排除错误和故障。只能由受过培训的合格人员进行故障排 除。

注释

有关故障消息、补救方法和清除故障的详细信息,请参见 WorkBench 联机帮助 并在 **[KDN](http://kdn.kollmorgen.com/webhelp/workbench/Chinese#UsersManual/Faults and Warnings.htm)**。

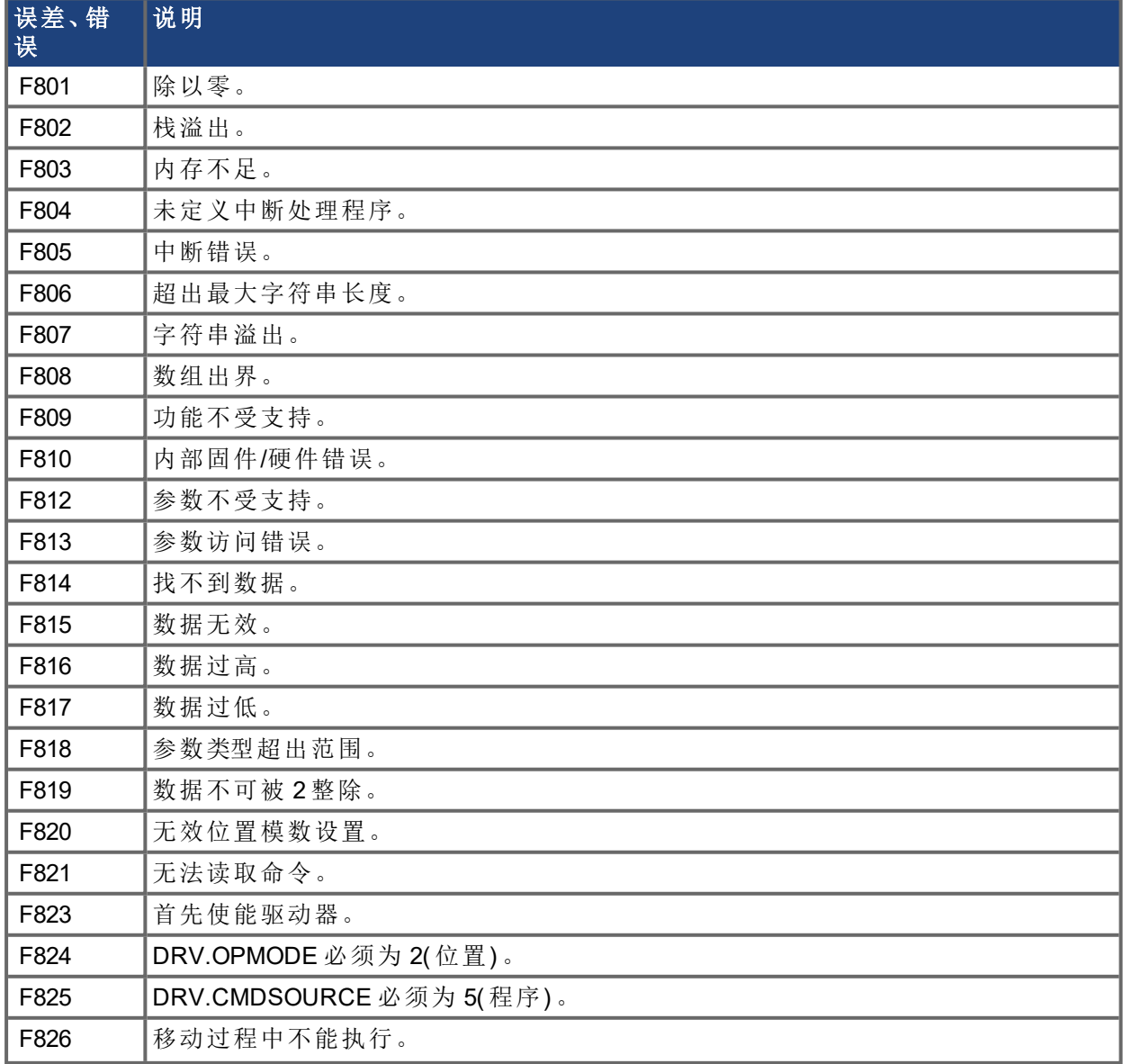

![](_page_25_Picture_84.jpeg)

<span id="page-26-0"></span>![](_page_26_Picture_245.jpeg)

![](_page_26_Picture_246.jpeg)

#### 关于科尔摩根

Kollmorgen 是为机器制造商提供运动系统和组件的领先提供商。凭借世界一流的运动知识,业内领 先的品质,以及连接和集成标准及定制产品领域的专业能力,Kollmorgen 提供了在性能、可靠性和 便捷性方面无可匹敌的突破性解决方案,为机器制造商创造了无可辩驳的竞争优势。

![](_page_27_Picture_2.jpeg)

加入Kollmorgen[开发人员网络](https://www.kollmorgen.com/en-us/developer-network)以获得产品支持。在社区中提问、搜索知识库 寻找答案、下载资料和建议改进。

#### 北美

# **KOLLMORGEN**

203A West Rock Road Radford, VA 24141 美国

![](_page_27_Picture_283.jpeg)

## 南美

## **KOLLMORGEN**

Avenida João Paulo Ablas, 2970 Jardim da Glória, Cotia – SP CEP 06711-250, Brazil

![](_page_27_Picture_284.jpeg)

#### 欧洲

#### **KOLLMORGEN Europe GmbH** Pempelfurtstraße 1 40880 Ratingen 德国

网址: [www.kollmorgen.com](http://www.kollmorgen.com/) 电子邮件: [technik@kollmorgen.com](mailto:technik@kollmorgen.com) 电话: +49 - 2102 - 9394 - 0 传真: +49 - 2102 - 9394 - 3155

# 中国和 **SEA**

#### **KOLLMORGEN**

上海市长宁区福泉北路518号9座4楼 邮编:200335 中国

![](_page_27_Picture_285.jpeg)

**KOLLMORGEN**